# **УДК 374 ORCID iD 0000-0002-2829-9847**

### **Сергієнко Володимир Петрович,**

*доктор педагогічних наук, професор, декан факультету перепідготовки та підвищення кваліфікації Національного педагогічного університету імені М. П. Драгоманова;* 

# **Кашина Ганна Сергіївна,**

*кандидат педагогічних наук, доцент кафедри освіти дорослих факультету перепідготовки та підвищення кваліфікації Національного педагогічного університету імені М. П. Драгоманова* 

## **ОРГАНІЗАЦІЯ ТРЕНІНГІВ З ПІДГОТОВКИ ВЧИТЕЛІВ ІНФОРМАТИКИ ДО ВИКЛАДАННЯ КУРСІВ НА ВИБІР**

**Анотація**. *У статті розглядаються питання, пов'язані з визначенням ролі, яку відіграють курси на вибір (елективні курси) в системі профільного навчання на старшому ступені школи; наголошується на необхідності введення курсів на вибір з інформатики; акцентується увага на проблемах упровадження елективних курсів у загальноосвітніх навчальних закладах; методики організації тренінгів з підготовки вчителів інформатики до викладання курсів на вибір з інформатики за очною та заочно-дистанційною формами навчання тощо*.

**Ключові слова:** *профільне навчання учнів, курси на вибір з інформатики, методика організації тренінгів, підготовка вчителів інформатики*.

## **Сергиенко Владимир Петрович, Кашина Анна Сергеевна**

# **ОРГАНИЗАЦИЯ ТРЕНИНГОВ ПО ПОДГОТОВКЕ УЧИТЕЛЕЙ ИНФОРМАТИКИ К ПРЕПОДАВАНИЮ КУРСОВ ПО ВЫБОРУ**

**Аннотация**. *В статье рассматриваются вопросы, связанные с определением роли, которую играют курсы по выбору (элективные курсы) в системе профильного обучения в старшей школе; подчеркивается необходимость введения курсов по выбору по информатике; акцентируется внимание на проблемах внедрения элективных курсов в общеобразовательных учебных заведениях; методике организации тренингов по подготовке учителей информатики к преподаванию курсов на выбор по информатике по очной и заочно-дистанционной формах обучения*.

**Ключевые слова:** *профильное обучение учащихся, курсы на выбор по информатике, методика организации тренингов, подготовка учителей информатики*.

# **Vladimir Sergienko, Ganna Kashinа**

### **ORGANIZATION OF TRAININGS TO PREPARE SCIENCE TEACHERS TO TEACH ELECTIVE COURSES**

**Abstract**. *The article deals with issues related to the definition of the role played by elective courses (elective courses) in the system of Special Education at the highest level of school; emphasizes the need to introduce elective courses in computer science; focuses on the problems of introducing elective courses in secondary schools; Methods of trainings to prepare science teachers to teach elective courses in computer science for internal and correspondence, remote learning, and so on*.

**Keywords**. *Specialized training students elective courses in computer science, technique trainings, training of science teachers*.

#### **Постановка проблеми**

*Актуальність проблеми дослідження***.** Спрямованість системи освіти переважно на засвоєння знань, яка була традиційною й виправданою ще кілька десятиліть тому, вже не відповідає сучасному соціальному замовленню, яке вимагає самостійних, ініціативних і відповідальних членів суспільства, здатних ефективно взаємодіяти у розв'язанні соціальних, виробничих та економічних проблем. Більшість випускників навчальних закладів виявляються навченими, але не готовими до реалізації професійних обов'язків, вирішення професійних і життєвих проблем. Виявилося, що результати навчання не задовольняють вимоги суспільства, насамперед, роботодавців. Проведені аналітичні дослідження виявили, що на сучасному ринку праці потрібні люди з іншим, ширшим, ніж лише пізнавальний, набором якостей і можливостей, які зазвичай визначають компетентність людини. Можна бути обізнаним, але абсолютно некомпетентним.

Реформування української освіти, що триває нині, також стало результатом незадоволення суспільства тим змістом освіти, який породжував навченого спеціаліста, але не здатного до застосування набутих знань на практиці. У цьому сенсі велике значення має введення профільного навчання. Курси на вибір (елективні курси) відіграють важливу роль у системі профільного навчання на старшому ступені школи. На відміну від факультативних курсів, які існують нині в школі, елективні курси є обов'язковими для старшокласників. Тому з 2010 навчального року у загальноосвітніх навчальних закладах розпочалося вивчення інформатики за програмою для профільної 12-річної школи<sup>9</sup>. Цією програмою передбачено викладання значної частини навчального матеріалу у формі курсів на вибір.

<sup>9</sup> Інформатика. Програми для профільного навчання та допрофільної підготовки. — Київ : Вид. група BHV,  $2009. - 400$  c.

Готовність більшості загальноосвітніх навчальних закладів в Україні до профільного навчання інформатики є низькою. Це пояснюється низкою факторів, серед яких головними є недостатня поінформованість учителів інформатики щодо наявного навчально-методичного забезпечення варіативної складової навчання, недостатня кваліфікація вчителів для викладання курсів на вибір, відсутність апробації навчально-методичного забезпечення профільного навчання.

#### **Аналіз останніх досліджень та публікацій**

Низку наукових досліджень у галузі профільного навчання спрямовано на розроблення змісту, методів та організаційних форм і засобів профільного навчання інформатики (М. Жалдак<sup>5; 6; 7</sup>, Ю. Рамський, О. Гончарова, В. Клочко, Н. Морзе<sup>13</sup>, С. Семеріков, В. Сергієнко, З. Сейдаметова, Є. Смірнова-С. Семеріков, В. Сергієнко, З. Сейдаметова, Є. Смірнова-Трибульська, О. Співаковський, С. Раков, Ю. Триус, Є. Вінниченко, Ю. Горошко, О. Жильцов, Т. Зайцева, Т. Кобильник, Т. Крамаренко, В. Круглік, Ю. Лотюк, М. Львов, І. Лупан, А. Пеньков, Ю. Сінько, О. Смалько, С. Шокалюк та ін.).

З уведенням профільного навчання велика увага приділяється відбору його змісту в профільній школі. Цим питанням, зокрема аспектам розроблення курсів на вибір, присвячено праці Ю. Дорошенка, І. Завадського, Н. Прокопенко, В. Лапінського, Л. Карташової та ін., а також зарубіжних учених. Проте в педагогічних дослідженнях недостатньо уваги приділяється методичним аспектам проектування змісту навчального матеріалу, вивченню особливостей профільних курсів для вивчення предметів, зокрема інформатики.

Основною *метою* цієї статті є розгляд методики формування системи тренінгів для підготовки вчителів інформатики до викладання курсів на вибір відповідно до схваленої Міністерством освіти і науки України «Концепції профільного навчання в старшій школі»<sup>12</sup> у системі профільного навчання у старшій школі.

#### **Виклад основного матеріалу**

Важливим елементом модернізації шкільної освіти є реалізація профільного навчання в старших класах. Згідно з чинним положенням, профільність реалізується через дві категорії навчальних предметів: загальноосвітніх (профільного рівня) і курсів на вибір. Загальноосвітні

 $5$  Жалдак М. І. Профільне навчання інформатики / М. І. Жалдак, Н. В. Морзе, О. Г. Кузьмінська // Комп'ютерноорієнтовані системи навчання : зб. наук. пр. — Київ : НПУ ім. М. П. Драгоманова. — 2004. — Вип. 8. — С. 3–15. 6 Жалдак <sup>М</sup>. І. До концепції шкільної освіти <sup>з</sup> інформатики / М. І. Жалдак, Ю. С. Рамський // Комп'ютерно-

орієнтовані системи навчання : зб. наук. пр. — Київ : НПУ ім. М. П. Драгоманова. — 2001. — Вип. 3. — С. 3–7.<br><sup>7</sup> Жалдак М. І. Педагогічний потенціал комп'ютерно-орієнтованих систем навчання математики / М. І. Жалдак

<sup>//</sup> Комп'ютерно-орієнтовані системи навчання : зб. наук. пр. — Київ : НПУ ім. М. П. Драгоманова. — 2003. —

Вип. 7. — С. 3–16.<br><sup>13</sup> Морзе Н. В. Основи методичної підготовки вчителя інформатики : монографія / Н. В. Морзе. — Київ : Курс,<br>2003. — 372 с.

<sup>&</sup>lt;sup>12</sup> Концепція профільного навчання в старшій школі // Інформаційний збірник Міністерства освіти і науки України. — 2003. — № 24. — С. 3–15.

дисципліни профілю входять до обов'язкового набору шкільних предметів, що визначаються профілем. Елективні курси належать до варіативного компонента, їх тематика може бути найрізноманітнішою. Курси на вибір за своїм місцем у навчальному процесі школи до певної міри аналогічні вузівським спецкурсам, пов'язаним з професійною спеціалізацією студентів.

Базові загальноосвітні курси, що відображають обов'язкову для всіх школярів інваріантну частину освіти, спрямовані на завершення загальноосвітньої підготовки учнів. Варіативна частина навчального плану дає змогу забезпечити індивідуальну орієнтованість змісту освіти. Завдяки їй кожен учень має можливість обирати предмети і курси, які поглиблюють, розширюють і доповнюють загальнообов'язковий, визначений державою навчальний зміст, а також долучитися до різних видів практичної діяльності. Як зазначається в Концепції загальної середньої освіти (12-річна школа), «роль варіативного компонента у змісті шкільної освіти поступово зростає» 12.

Профільні курси забезпечують поглиблене вивчення окремих предметів, орієнтовані вони, передусім, на підготовку випускників школи до подальшої професійної освіти. Елективні ж курси пов'язані, насамперед, із задоволенням індивідуальних освітніх інтересів, потреб і схильностей кожного школяра. Саме вони, за своєю суттю, і є найважливішим засобом побудови індивідуальних освітніх програм, оскільки найбільше пов'язані з вибором кожним школярем змісту освіти, залежно від його інтересів, здібностей, подальших життєвих планів. Курси на вибір ніби «компенсують» багато в чому достатньо обмежені можливості базових і профільних курсів у задоволенні різноманітних освітніх потреб старшокласників.

Диференціація змісту навчання в старших класах здійснюється на основі різних поєднань курсів таких типів: базових (рівня стандарту, академічного), профільних, курсів на вибір (елективних). Кожний із цих курсів робить свій внесок у виконання завдань профільного навчання. Проте можна виділити коло завдань, пріоритетних для кожного типу.

Уведення елективного курсу до навчального плану школи має переслідувати дві мети. Перша – поглиблення професійної орієнтації учнів. У такому разі курс на вибір є продовженням якогось загальноосвітнього курсу профільного рівня з окремих його тем (змістових ліній). Друга мета – задоволення інтересів школярів у різних галузях знань, що не мають безпосереднього стосунку до профілю класу. Наприклад, у класі фізикоматематичного або інформаційно-технологічного профілю може викладатися елективний курс гуманітарного змісту: історія, мистецтво, мови.

Вивчення інформатики в профільних класах можна забезпечити завдяки варіативній складовій навчального плану шляхом упровадження курсів на

 $12$  Концепція профільного навчання в старшій школі // Інформаційний збірник Міністерства освіти і науки України. — 2003. — № 24. — С. 3–15.

вибір. З цією метою у Міністерстві освіти і науки України було затверджено програми таких курсів на вибір з інформатики<sup>9</sup>:

- «Основи комп'ютерної графіки»;
- «Основи створення комп'ютерних презентацій»;
- «Основи Інтернету»;

 $\overline{a}$ 

- «Основи веб-дизайну»;
- «Основи комп'ютерної безпеки»;
- «Основи візуального програмування»;
- «Інформаційні технології проектування»;
- «Сучасні офісні інформаційні технології».

Курси на вибір як, власне, диференційована, варіативна частина шкільної освіти, жадають нових рішень в їх організації. Широкий спектр і різноманітний характер елективів може поставити окрему школу в скрутне становище, що визначається браком педагогічних кадрів, відсутністю відповідного навчальнометодичного забезпечення. У цих випадках особливу роль відіграють мережеві форми взаємодії освітніх установ та викладачів. Мережеві форми передбачають об'єднання, кооперацію освітнього потенціалу декількох освітніх установ, зокрема установи початкової, середньої, вищої професійної та другої додаткової освіти.

Змістова і методична побудова елективного курсу має відрізнятися від загальноосвітнього курсу. Як і вузівський спецкурс, курс на вибір більшою мірою повинен орієнтувати учнів на нові форми роботи, що наближають їх до реального дослідницького або виробничого процесу. До особливостей методики навчання на елективних курсах слід віднести: більше орієнтацію на самостійну роботу школярів; застосування проблемного, діяльнісного підходу до навчання; активне використання проектного методу.

Враховуючи педагогічну доцільність та можливість уведення певних курсів на вибір, необхідно пам'ятати також про такі важливі їх завдання, як формування під час навчання вмінь і способів діяльності для розв'язання практично важливих проблем, продовження профорієнтаційної роботи, усвідомлення можливостей і способів реалізації вибраного життєвого шляху тощо. Курси на вибір реалізуються в школі за рахунок часу, що відводиться на варіативний компонент освітньої установи.

Уводячи в шкільну освіту елективні курси, необхідно враховувати, що йдеться не тільки про їх програми і навчальні посібники, а й про всю методичну систему навчання цих курсів. Адже профілювання — це не тільки диференціація змісту освіти, а й, як правило, по-іншому побудований навчальний процес. Саме тому в навчальних планах окремих профілів у межах часу, що відводиться на курси на вибір, передбачено години в 10–12 класах на організацію навчальних практик, проектів, дослідницької діяльності. Ці форми

<sup>&</sup>lt;sup>9</sup> Інформатика. Програми для профільного навчання та допрофільної підготовки. — Київ : Видавнича група  $BHV, 2009. - 400$  c.

навчання разом із розвитком самостійної навчальної діяльності школярів, застосуванням нових методів, наприклад, дистанційного навчання, навчальних ділових ігор, тренінгів, є важливим чинником успішного проведення занять з елективних курсів.

В успішному запровадженні елективних курсів важливу роль відіграють підготовка навчальної літератури та методичних рекомендацій для вчителів щодо вивчення цих курсів. Зауважимо, що як навчальна література з елективних курсів можуть бути використані також навчальні посібники з факультативних курсів та для гурткової роботи, а також науково-популярна література, довідкові видання, матеріали веб-сайтів, зміст яких відповідає тематиці.

Курси на вибір з інформатики умовно можна розділити на два типи: курси із значним теоретичним компонентом та практично орієнтовані курси. Курси першого типу пов'язані з моделюванням інформаційних процесів у різних предметних галузях. Саме ці курси розвивають фундаментальну складову шкільного базового курсу інформатики. Можна сказати, що курси такого типу мають довузівський характер. Вони стимулюють випускника школи до продовження навчання у вищих навчальних закладах, розвивають наукові інтереси, надають можливість випробувати свої здібності до самонавчання, до розв'язування нестандартних задач.

Практично орієнтовані курси зосереджені на вивченні конкретних інформаційних технологій: видавничих систем, комп'ютерної графіки, мультимедіа, веб-дизайну тощо. Після їх вивчення формуються практичні навички учня, достатні для застосування їх у майбутній виробничій діяльності, що не вимагає вищої освіти. Так, курси на вибір «Основи комп'ютерних презентацій» та «Основи комп'ютерної графіки» належать до першого типу і призначені для вивчення в класах фізико-математичного й інформаційнотехнологічного профілів.

Проте найбільшою проблемою для школи в галузі профільної підготовки учнів виявляється кадрова проблема, оскільки до обов'язків шкільного вчителя не входить науково-дослідна діяльність. Розроблення власного варіанта елективного курсу для шкільного вчителя є проблемним завданням. Тому для абсолютної більшості шкільних учителів викладання курсу на вибір (так само, як і загальноосвітнього) є можливим лише за готовими навчально-методичними розробками.

Зважаючи на це, на факультеті перепідготовки та підвищення кваліфікації Національного педагогічного університету ім. М. П. Драгоманова було розроблено й організовано систему тренінгів з підготовки вчителів інформатики загальноосвітніх навчальних закладів до роботи за профільними програмами. Відповідно до листа заступника міністра освіти і науки № 1/9-350 від 30.05.2008, з метою підготовки вчителів інформатики до викладання предмета в профільній 12-річній школі обласні інститути післядипломної педагогічної освіти мають організувати систему тренінгів з курсів на вибір.

Метою системи тренінгів є формування професійних компетентностей учителів для використання інноваційних методів викладання та навчання, зокрема, інформаційно-комунікаційних технологій у контексті сучасних вимог в освіті щодо розвитку ключових компетентностей та нових ролей педагогів. Мета досягається шляхом навчання учителів змісту й методики викладання курсів на вибір, які забезпечують профілізацію дисципліни у 10–12 класах та варіативність обсягу і змісту навчального матеріалу.

Головним завданням системи тренінгів є підготовка учителів інформатики до викладання всіх курсів на вибір, перелічених вище.

Функціональна складова містить:

 ознайомлення з особливостями профільного навчання в процесі викладання інформатики в 12-річній школі;

 ознайомлення з прийомами створення online освітніх середовищ для супроводу викладання інформатики в профільних класах;

ознайомлення з принципами інтерактивного спілкування;

 формування навичок грамотної роботи у професійних тематичних форумах та чатах;

проведення тренінгів з методики викладання курсів на вибір;

поглиблення знань з питань інформаційної безпеки.

До практичного модуля внесено проведення тренінгових, практичних занять, семінарів, консультацій з питань інноваційної педагогіки та викладання інформатики в умовах 12-річної школи, форуми з обміну досвідом роботи вчителів.

Тренінг і майстер-клас мають однакову форму й змістове наповнення, за винятком певних організаційних питань, що висвітлюватимуться лише на майстер-класах. Тобто майстер-клас є прототипом тренінгу, який потім відтворюватиметься його учасниками.

Ці навчальні заходи поєднують дві форми навчання: очну та заочнодистанційну. Перша форма передбачає виконання завдань в аудиторії під час тренінгу, а друга – після тренінгу. В обох випадках для оголошення завдань, збирання результатів їх виконання, публікації презентаційних та інших навчальних матеріалів використовується платформа дистанційної освіти (http://www.do.ippk.npu.edu.ua). Дистанційне навчання є заочним і полягає в доопрацюванні слухачами завдань протягом тижня після завершення очного навчання. Обов'язковим завданням у кожному дистанційному курсі є виконання електронного тесту з матеріалу курсу.

Саме застосування дистанційної форми навчання вчителів є однією з сучасних ефективних форм під час підвищення кваліфікації за певними напрямами. Вона зумовлюється такими чинниками, як процес комп'ютеризації навчальних закладів, зростання обсягу самостійної роботи, а також перевагами дистанційного навчання: гнучкістю під час вибору місця й часу навчання,

можливістю різноманітного подання навчальної інформації засобами мультимедіа, зростанням активної ролі слухача курсів у навчанні тощо<sup>11</sup>.

Необхідно враховувати також особливості навчання вчителів у системі післядипломної освіти. Дослідники розглядають її в двох вимірах: перший як процес професійного розвитку вчителів, тобто як мету і результат діяльності навчального закладу, другий — у контексті залучення того, хто навчається, до навчально-виховної діяльності. Така система навчання вчителів вирізняється високим рівнем організації, має складну впорядковану структуру, об'єднану різноманітними зв'язками і взаєминами, що є соціальними за своєю природою. Такій організації системи навчання притаманні динамічність, гнучкість, керованість, упорядкованість та внутрішня гармонійність компонентів.

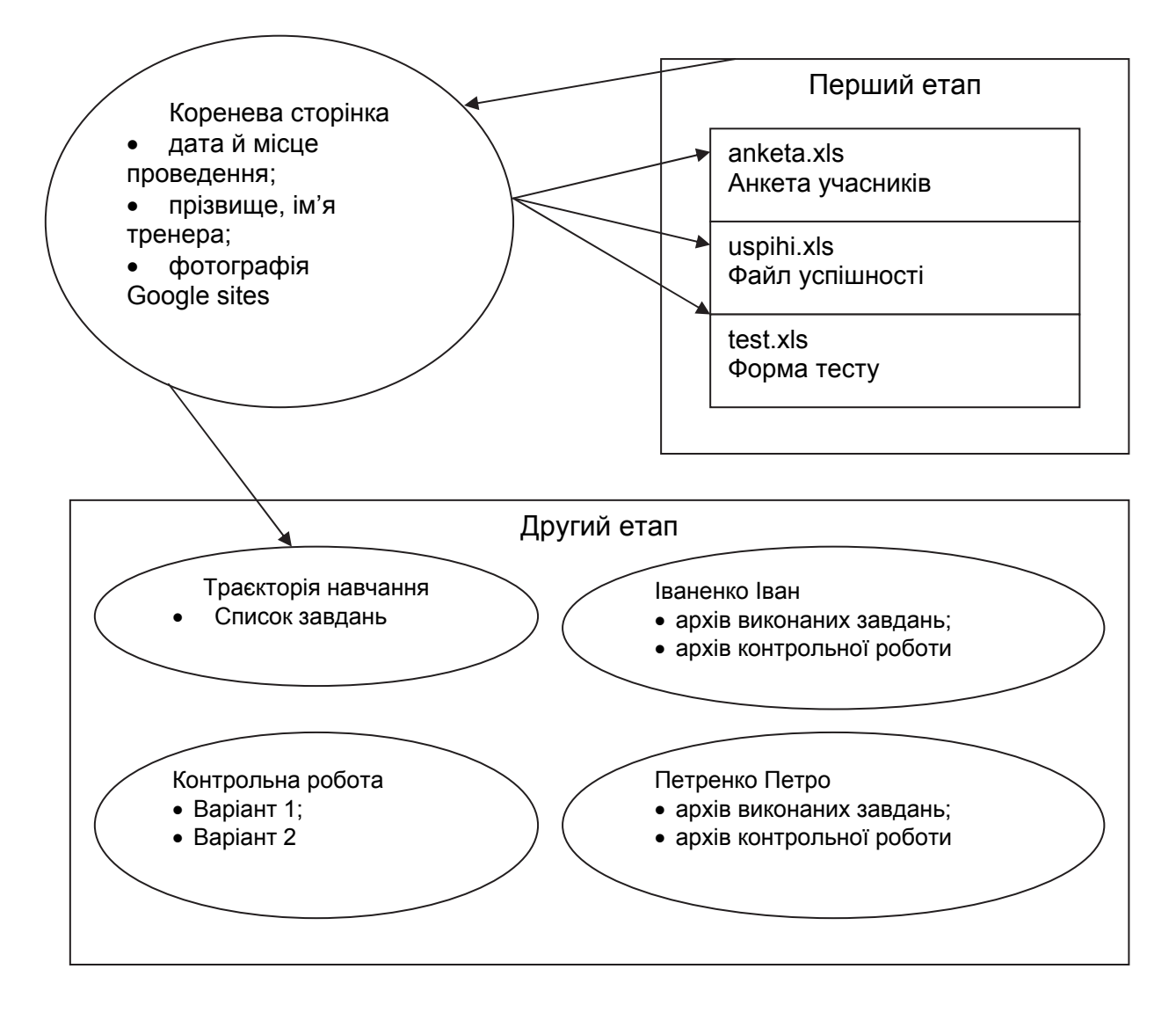

*Рис. 1. Схема середовища тренінгу*

 $11$  Кашина Г. С. Навчально-методичний посібник для викладачів щодо організації дистанційної форми навчання з перепідготовки та підвищення кваліфікації / Г. С. Кашина ; за ред. В. М. Ісаєнка, К. Д. Ніколаєва, Л. С. Павлюченко. — Київ : Вид-во НПУ ім. М. П. Драгоманова, 2014. — 100 с.

Тому застосування дистанційної форми навчання у роботі вчителів під час тренінгу є організацією освітнього процесу, що ґрунтується на принципі самостійного навчання, за якого взаємодія викладача й того, хто навчається, а також між собою здійснюється на відстані, відображаючи всі властиві навчальному процесові компоненти (цілі, зміст, методи, організаційні форми, засоби навчання), що реалізуються специфічними засобами інтернет-технологій або іншими засобами, які передбачають інтерактивність.

Розгляньмо детально етапи виконання тренінгу.

1. Робота з документами Google: створення анкети і файла успішності.

1.1. Заходимо на http://docs.google.com.

1.2. Якщо ви працюєте з документами Google уперше, натисніть Continue (Продовжити).

1.3. Якщо інтерфейс подається англійською, вибираємо Settings, а потім зі списку Language — Українська і натискаємо Save.

1.4. Вибираємо Створити • Таблиця. У верхньому рядку вводимо шапку анкети й встановлюємо межі таблиці за допомогою кнопки  $\mathbb{B}$ .

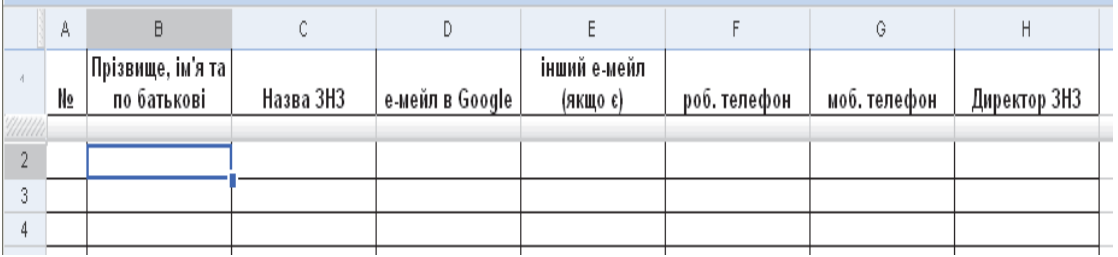

1.5. Бажано одразу ввести список учасників, щоб під час тренінгу вони знали, кому який рядок заповнювати.

1.6. Натискаємо кнопку Зберегти й у вікні Запит користувачу вводимо ім'я таблиці, наприклад, анкета 29\_17, натискаємо Ok — документ збережено.

1.7. Публікуємо документ: натискаємо кнопку Обмін і вибираємо з меню цієї кнопки команду Опублікувати як веб-сторінку.

1.8. Зберігаємо адресу файла анкети в Блокноті: виділяємо її, копіюємо в буфер обміну, запускаємо Блокнот та вставляємо в нього адресу.

1.9. Натискаємо кнопку Опублікувати зараз, встановлюємо прапорець Автоматично виконувати повторну публікацію в разі внесення змін та закриваємо вікно публікації.

1.10. Відкриваємо доступ до редагування документа: з меню кнопки Обмін вибираємо команду Поділитися зі світом, встановлюємо перемикач Конфіденційність у положення Дозволити користувачам редагувати, не входячи до системи, і натискаємо кнопку Зберегти.

1.11. В аналогічний спосіб створюємо файл успішності з двома стовпцями (Оцінка за контрольну та Відмітка про виконання) і зберігаємо його адресу в Блокноті.

1.12. Для створення форми тесту вибираємо в документах Google меню Створити ▶ Форма.

1.13. За допомогою кнопки Додати запитання створюємо тест із чотирьох запитань. Першим запитанням має бути «Ваше прізвище та ім'я». Натискаємо кнопку Готово, а потім — Зберегти. Правильні відповіді на питання та адреси, за якими їх можна знайти, зберігаємо в окремому файлі на локальному комп'ютері.

1.14. Вибираємо меню Додаткові дії • Вбудувати і копіюємо до Блокнота тег з адресою форми. Залишаємо тільки адресу форми:

<iframe src="http://spreadsheets.google.com/embeddedform?key= pYlghiejIUdWScExBEhmfTA" width="310" height="121" frameborder="0" marginheight="0"marginwidth="0"> Завантажується...</iframe>

1.15. Відкриваємо форму в новому вікні браузера, скориставшись її адресою. Виконуємо правильно тест.

1.16. Відкриваємо кореневу сторінку документів Google, потім – файл форми, натискаємо кнопку Додати аркуш і на новому аркуші вводимо такі формули:

у клітинку С1: ='Аркуш1'!C1

у клітинку C2: =if('Аркуш1'!C2='Аркуш1'!C\$2;1;0)

у клітинку B2: =SUM(C2:E2)

у клітинку A2: ='Аркуш1'!B2.

1.17. Розмножуємо формулу з клітинок C1 і C2 на три клітинки вправо, а з клітинок A2:E2 – на 20 клітинок униз.

1.18. Виконуємо тест ще раз і перевіряємо результат.

Для курсу веб-дизайн файл успішності міститиме один стовпець: Відмітка про виконання.

Для курсу основи Інтернету замість файла успішності потрібно створити форму змагання з пошуку (аналогічно до форми тесту).

2. Створення групи Google.

2.1. Заходимо на http://groups.google.com.

*2.2. Якщо ви використовуєте групи Google уперше, уведіть нік, під яким вас бачитимуть учасники тренінгу, і натисніть кнопку Continue (Продовжити).*

2.3. Натискаємо кнопку Створити групу і заповнюємо реєстраційну форму:

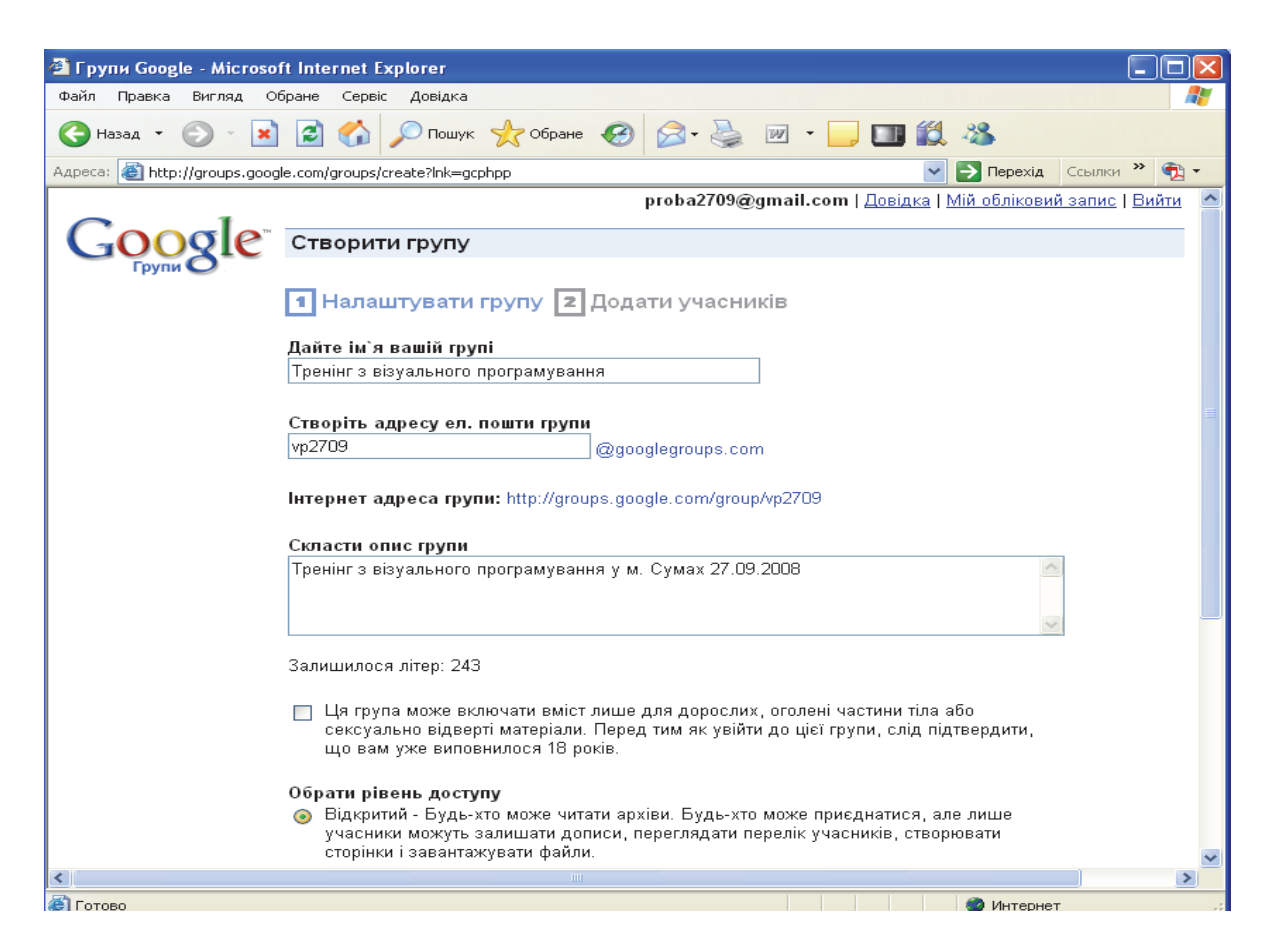

*Рис. 3. Реєстраційна форма*

2.4. Обираємо рівень доступу Відкритий, щоб учасники могли вільно приєднуватися до групи.

2.5. Натискаємо кнопку Створити мою групу, уводимо зображені на малюнку літери і ще раз натискаємо Створити мою групу.

2.6. Пропускаємо крок додавання учасників (кнопка Пропустити цей крок). Відкривається середовище групи.

2.7. Створюємо сторінку Траєкторія навчання: вибираємо справа Сторінки і натискаємо кнопку Додати нову сторінку. Відображується вікно редактора сторінок.

2.8. Уводимо назву сторінки латиною (traektorija) у відповідне поле.

2.9. Відкриваємо нову вкладку браузера, переходимо за адресою http://www.do.ippk.npu.edu.ua /  $\triangleright$  Основи веб-дизайну  $\triangleright$  Траєкторія навчання, виділяємо вміст сторінки та копіюємо його в буфер обміну.

2.10. Повертаємося до сторінки traektorija в нашій групі і вставляємо з буфера обміну її вміст.

2.11. Натискаємо кнопку Зберегти & Видати, а потім – Пропустити це. Сторінку буде збережено в групі.

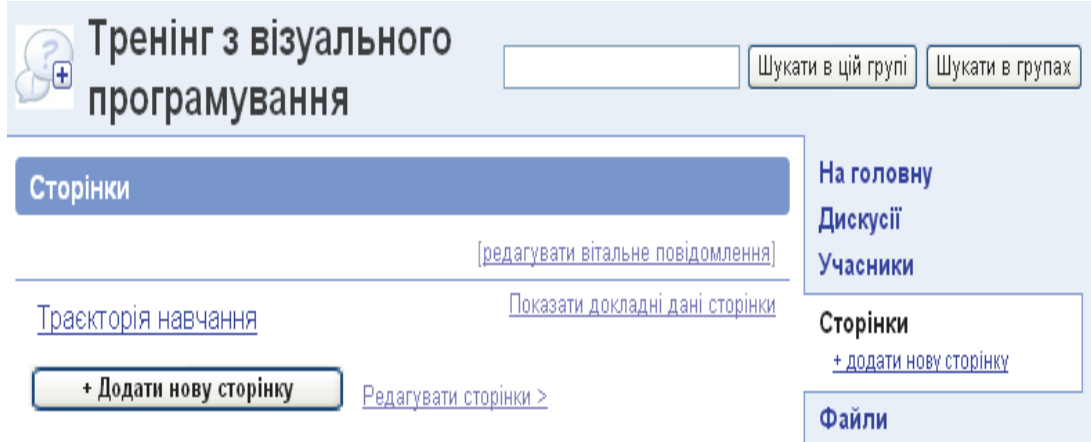

*Рис. 4. Створення сторінки*

Тепер, перейшовши до редагування сторінки, можна змінити її назву.

Сторінка контрольної роботи створюється так само, але робити це потрібно безпосередньо перед іспитом.

2.12. Вибираємо в меню групи На головну, копіюємо адресу групи з рядка адреси браузера в буфер обміну і вставляємо її в Блокнот.

3. Створення кореня середовища на сайтах Google.

3.1. Заходимо на http://sites.google.com.

3.2. У вікні привітання натискаємо кнопку Create site (Створити сайт).

3.3. Уводимо відомості про кореневий сайт середовища приблизно так, як на рисунку нижче. У полі Site name вказуємо назву тренінгу, місто та дату проведення, наприклад, Візуальне програмування – Суми 27.09.2008. У полі URL вказуємо ім'я сайту латиною без пробілів і підкреслень, наприклад, npu27\_09.

Create new site

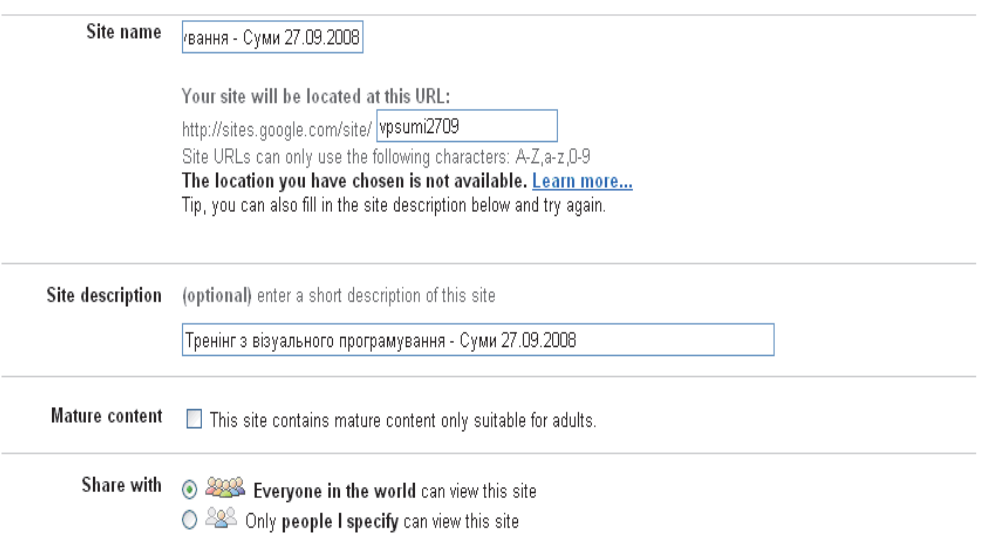

*Рис. 5. Форма створення кореня середовища на сайтах Google* 

Натискаємо кнопку Create site (Створити сайт) і потрапляємо в середовище редагування сайту.

3.4. Копіюємо адресу кореневої сторінки середовища з рядка адреси браузера в Блокнот.

3.5. Натискаємо кнопку Create new page (Створити сторінку), у поле Page name (Назва сторінки) вводимо назву сторінки, наприклад, Візуальне програмування.

3.6. Уводимо заголовок сторінки та іншу основну інформацію.

3.7. Переходимо на головний сайт, відкриваємо текстовий файл, де збережено адресу файла анкети (п. 1.9), і копіюємо її в буфер обміну.

3.8. Створюємо посилання на файл анкети: встановлюємо курсор під інформацією про місце проведення тренінгу. Уводимо текст анкети, виділяємо його і натискаємо кнопку Link. У вікні Create Link вибираємо Web address, вставляємо в текстове поле адресу з буфера обміну і натискаємо кнопку Ok.

3.9. Аналогічно створюємо посилання на файл успішності та онлайнову групу:

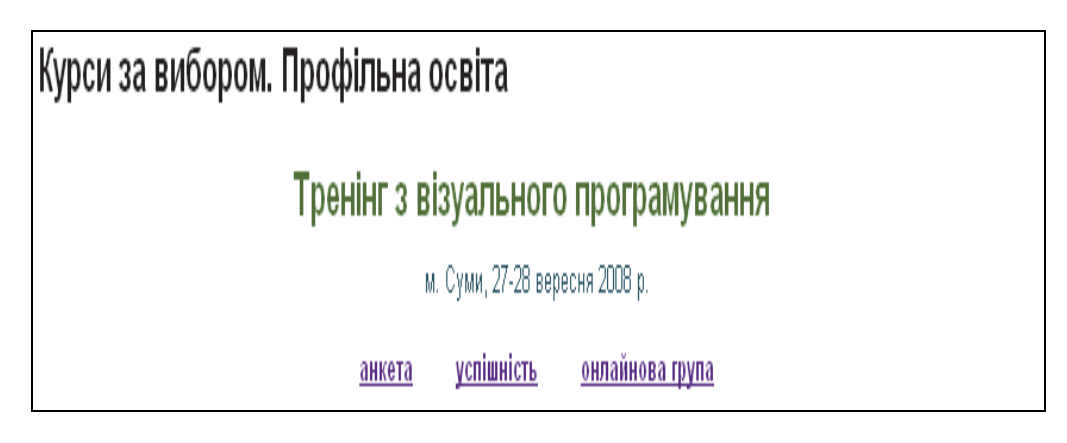

*Рис. 6. Створення посилань на виконані завдання*

4. Реєстрація у всеукраїнському середовищі.

4.1. У новому вікні браузера переходимо за посиланнями http://www.do.ippk.npu.edu.ua / ▶ Основи веб-дизайну ▶ Тренінги.

4.2. *Якщо ви ще не реєстрували власних середовищ, приєднайтеся до групи всеукраїнського проекту: виберіть посилання приєднатися до цієї групи, а потім натисніть однойменну кнопку (можливо, також буде необхідно ввести свій логін/пароль Gmail).* 

4.3. Відкриваємо сторінку Візуальне програмування. Тренінги та натискаємо кнопку Редагувати цю сторінку.

4.4. Копіюємо в буфер обміну адресу кореневої сторінки середовища тренінгу (збережену в Блокноті в п. 3.4).

4.5. Створюємо посилання на кореневу сторінку середовища тренінгу під заголовком Заплановані тренінги: встановлюємо під цим заголовком курсор, натискаємо кнопку Посилання, встановлюємо перемикач Посилання в положення Адреса в мережі, у нижнє текстове поле вставляємо адресу з буфера

обміну, а у верхнє вводимо дату та місце проведення тренінгу, власні прізвище та ім'я.

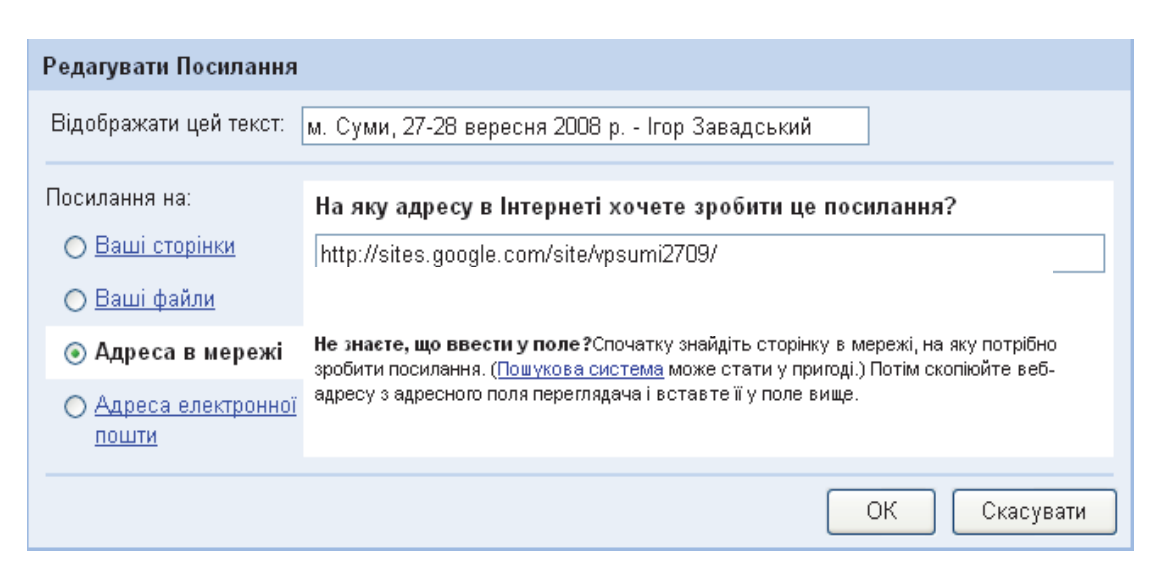

*Рис. 7. Реєстрація у середовищі*

Натискаємо кнопку Ok, а потім Зберегти & Видати.

5. Після тренінгу.

5.1. Перевіряємо контрольні роботи і виставляємо оцінку за 12-бальною шкалою у файлі успішності.

5.2. Перевіряємо поточні роботи всіх учасників, номери невиконаних (або неправильно виконаних) завдань записуємо у відповідному стовпці файла успішності. Зберігаємо цей файл.

5.3. На кореневій сторінці тренінгу розміщуємо колективну фотографію учасників із посібниками: у режимі редагування кореневої сторінки вибираємо Insert Image, натискаємо кнопку Огляд, вибираємо фотографію та натискаємо кнопку Add Image. Розмір фотографії можна змінити.

### **Висновки**

Критерієм для визначення рівня підготовленості вчителів і тренерів до подальшого проведення визначених курсів є успішне проходження тренінгу з цього курсу. Тренінг вважається пройденим успішно за виконання таких умов:

1. Учитель пройшов теоретичну підготовку. На платформі дистанційної післядипломної освіти розміщено комплект теоретичних та практичних завдань, які виконав учитель. Мають бути виконані всі завдання, що ставилися під час тренінгу.

2. На платформі тренінгу розміщено файли контрольних завдань, які мають бути виконані учителем та зараховані тренером.

Вважається, що тренінг проведено успішно, якщо його успішно пройшли не менше як 80% учасників, а в онлайн середовищі

http://www.do.ippk.npu.edu.ua розміщено посилання на матеріали, що підтверджують проведення й виконання тренінгу його учасниками.

Отриманий учителем Сертифікат тренера за обраним курсом має чинність протягом одного року. За цей період учитель для підтвердження Сертифіката повинен провести курс на вибір у школі, ліцеї, гімназії або іншому загальноосвітньому навчальному закладі. За виконання усіх умов термін дії сертифіката тренера автоматично подовжується на один рік.

Створення курсів на вибір – найважливіша частина забезпечення введення профільного навчання в школі. Тому їх розроблення й упровадження вчителями має стати частиною програм переходу до профільного навчання.

### **Перспективи подальших досліджень у цьому напрямі**

У подальшому планується розроблення наступних авторських тренінгів та майстер-класів для вчителів інформатики. Планується також поширення напрацьованих курсів по опорних школах не тільки Києва і Київської області, а й усієї України як за очною, так і за дистанційною формою навчання.

### **Список використаних джерел**

1. Указ Президента України від 17 квітня 2002 року за № 347/2002 «Про Національну доктрину розвитку освіти» // Офіційний вісник. — 2002. — № 16.  $-$  C. 11–24.

2. Про застосування Закону України «Про загальну середню освіту» щодо розширення мережі та організації навчально-виховного процесу у гімназіях, ліцеях, колегіумах // Лист Міністерства освіти і науки України від 28 жовтня 2002 року за № 1/9-472 // Інформаційний збірник Міністерства освіти і науки України. — 2002. — № 24, грудень.

3. Державна програма «Вчитель». — Київ : Редакція загальнопедагогічних газет. — 2002. — 40 с.

4. Державний стандарт загальної середньої освіти в Україні. Інформатика. Освітня галузь. Технології. — Режим доступу : http://www.kmu.gov.ua

5. Жалдак М. І. Профільне навчання інформатики / М. І. Жалдак, Н. В. Морзе, О. Г. Кузьмінська // Комп'ютерно-орієнтовані системи навчання : зб. наук. пр. — Київ : НПУ ім. М. П. Драгоманова. — 2004. — Вип. 8. — С. 3– 15.

6. Жалдак М. І. До концепції шкільної освіти з інформатики / М. І. Жалдак, Ю. С. Рамський // Комп'ютерно-орієнтовані системи навчання : зб. наук. пр. — Київ : НПУ ім. М. П. Драгоманова. — 2001. — Вип. 3. — С. 3–7.

7. Жалдак М. І. Педагогічний потенціал комп'ютерно-орієнтованих систем навчання математики / М. І. Жалдак // Комп'ютерно-орієнтовані системи навчання : зб. наук. пр. — Київ : НПУ ім. М. П. Драгоманова. — 2003. — Вип. 7. — С. 3–16.

8. Інтерактивні технології навчання: теорія, практика, досвід : метод. посіб. / авт.-уклад. : О. Пометун, Л. Пироженко. — Київ : А.П.Н. — 2002. — 136 с.

9. Інформатика. Програми для профільного навчання та допрофільної підготовки. — Київ: Видавнича група BHV, 2009 — 400 с.

10. Кашина Г. С. Методичні рекомендації для слухачів дистанційної форми навчання системи післядипломної освіти / Г. С. Кашина ; за ред. В. М. Ісаєнка, І. І. Дейнеги [та ін.]. — Київ : Вид-во НПУ ім. М. П. Драгоманова, 2014. — 48 с.

11. Кашина Г. С. Навчально-методичний посібник для викладачів щодо організації дистанційної форми навчання з перепідготовки та підвищення кваліфікації / Г. С. Кашина ; за ред. В. М. Ісаєнка, К. Д. Ніколаєва, Л. С. Павлюченко. — Київ : Вид-во НПУ ім. М. П. Драгоманова, 2014. — 100 с.

12. Концепція профільного навчання в старшій школі // Інформаційний збірник Міністерства освіти і науки України. — 2003. — № 24. — С. 3–15.

13. Морзе Н. В. Основи методичної підготовки вчителя інформатики : монографія / Н. В. Морзе. — Київ : Курс, 2003. — 372 с.

# **Vladimir Sergienko, Ganna Kashina**

# **ORGANIZATION OF TRAININGS TO PREPARE SCIENCE TEACHERS TO TEACH ELECTIVE COURSES**

One of the reasons for the reform of Ukrainian education was the discontent of the society with the content of education that generated the trained specialist, but not capable of applying the acquired knowledge in practice. Therefore, the introduction of profile education in general educational institutions is of great importance. Important courses in the system of profile education in high school are played by elective courses (elective courses), which are compulsory for high school students. Therefore, since 2010 academic year in general educational institutions, the study of computer science under the program for a profile 12-year school begins, which provides for the teaching of a significant part of the educational material in the form of elective courses.

The introduction of an elective course in the school curriculum should pursue two goals: deepening the vocational guidance of students and satisfying the interests of schoolchildren in various fields of knowledge that are not directly relevant to the profile of the class.

Selective courses in informatics as well as other variable part of school education require new solutions in the system of their organization and conduct. The wide choice and different character of the electives put the individual school in a predicament, determined by the unpreparedness of the teachers of computer science for their teaching, the lack of appropriate teaching and methodological support.

The main purpose of this article is to consider the methodology of forming a system of trainings for the preparation of computer science teachers for the teaching of elective courses in accordance with the "Concept of profile education in high school" approved by the Ministry of Education and Science of Ukraine in the system of profile education in high school.

In this regard, the faculty of retraining and professional development of the National Pedagogical Dragomanova University was developed and organized a system of trainings for the training of teachers of informatics of general educational institutions to work on core programs.

The purpose of the training system is the formation of professional competencies for teachers to use innovative methods of teaching and learning, including information and communication technologies in the context of modern education requirements for the development of key competencies and new roles for educators. The goal is achieved through the training of content teachers and methods of teaching elective courses that provide profiling discipline in grades 10-12 and the variability of the scope and content of the teaching material.

The main task of the training system is the preparation of all computer science teachers for the teaching of all elective courses listed above.